<<Authorware

书名:<<Authorware多媒体开发程序设计与典型实例>>

, tushu007.com

- 13 ISBN 9787115124111
- 10 ISBN 7115124116

出版时间:2004-7

页数:592

字数:927

extended by PDF and the PDF

http://www.tushu007.com

, tushu007.com <<Authorware

Authorware 7.0 Authorware 12 274 274 Authorware

Authorware  $\overline{\phantom{a}}$ 

 $A$ uthorware $\,$ 

## , tushu007.com

# <<Authorware

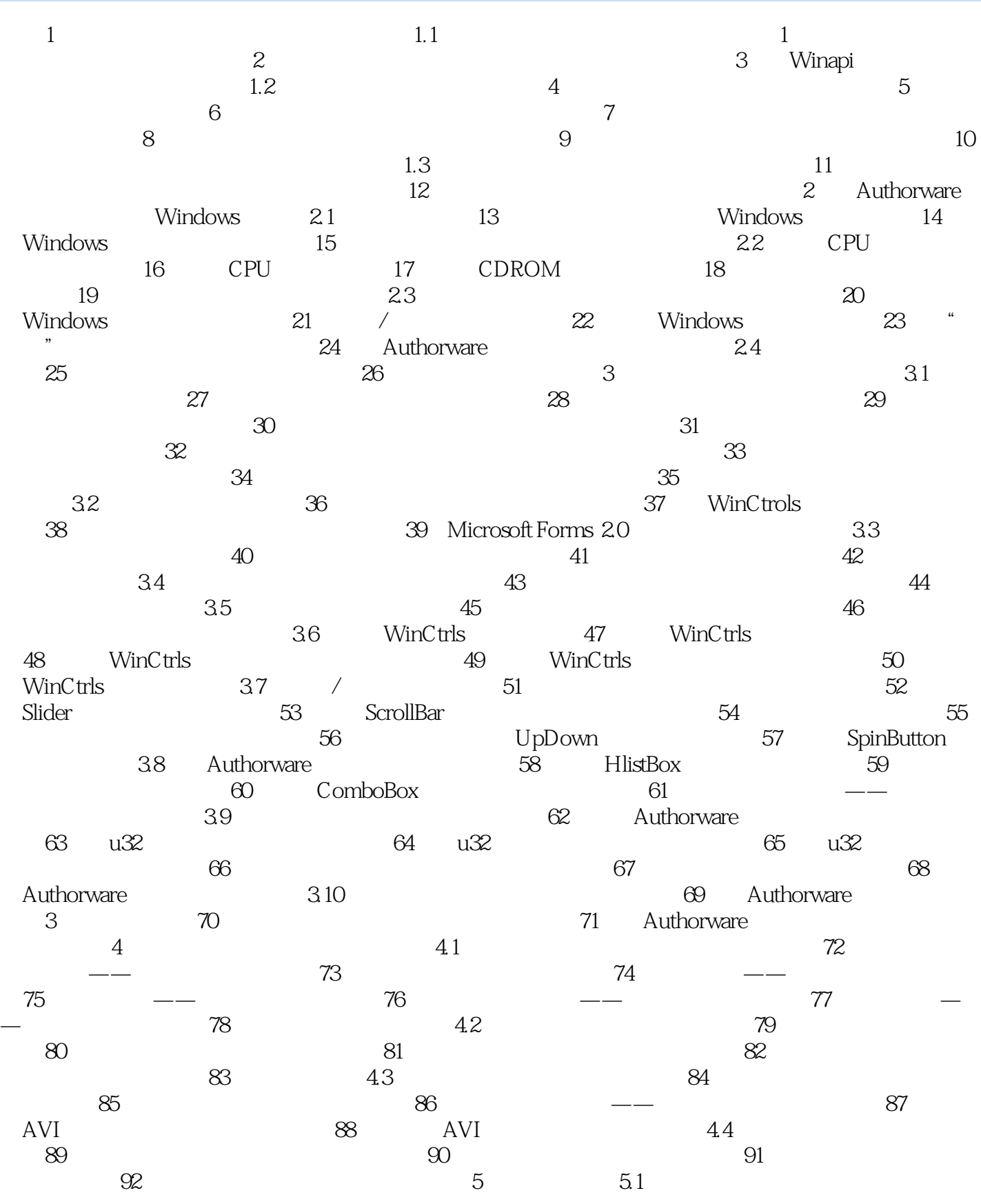

 $\sim$  tushu007.com

## <<Authorware

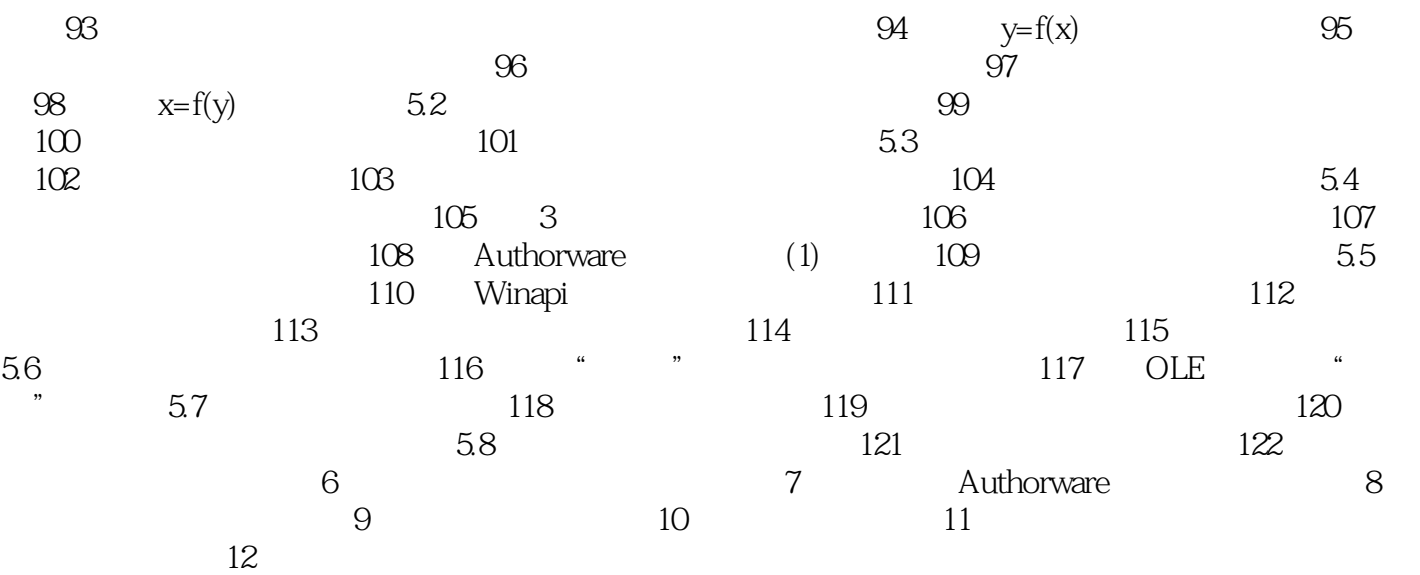

## $,$  tushu007.com

# <<Authorware

本站所提供下载的PDF图书仅提供预览和简介,请支持正版图书。

更多资源请访问:http://www.tushu007.com